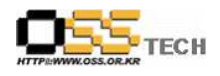

# 리눅스 PC보안용 LAV 베타테스트 (한소프트리눅스) 기능 테스트 결과서

# 한국소프트웨어진흥원 공개SW기술지원센터

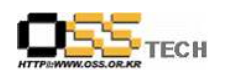

# <Revision 정보>

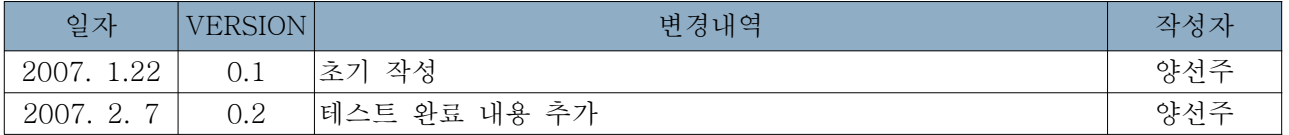

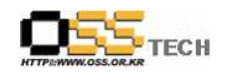

목 차

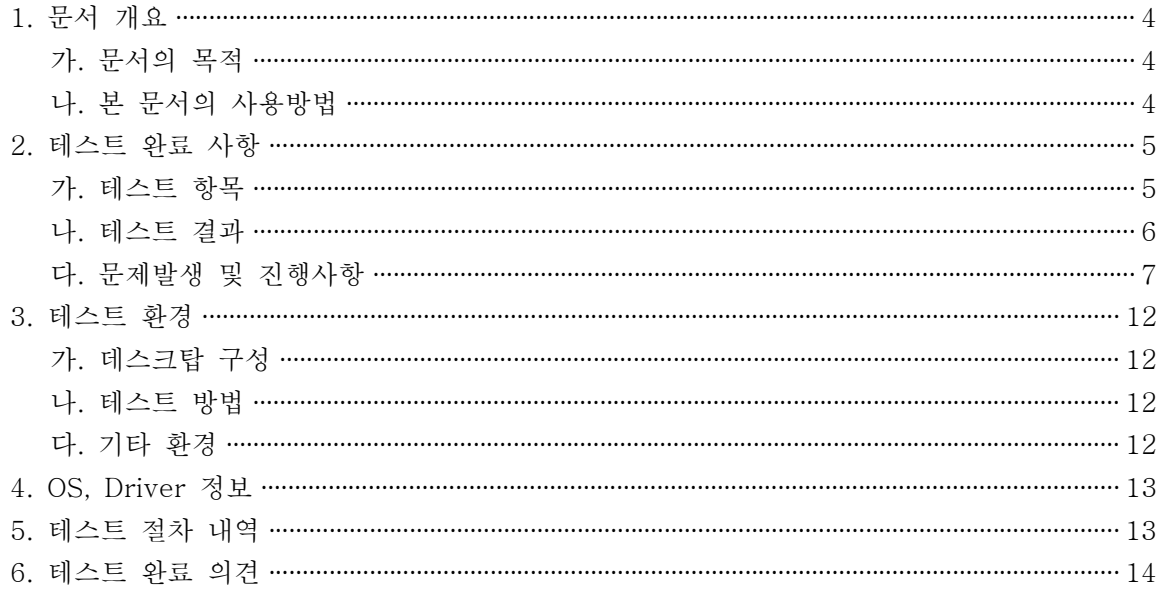

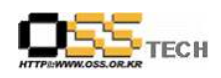

#### 1. 문서 개요

본 문서는 리눅스 PC보안용 솔루션인 LAV를 Haansoft Linux 2006 Workstation OS(kernel 2.6.14)에서 기능성 검증을 중심으로 테스트 하였으며, 관련 솔루션 업체의 참고자료 활용을 위 해 제작되었다.

#### 가. 문서의 목적

다음과 같은 세부적인 목적을 달성하기 위하여 작성되었다.

- O 리눅스 PC보안 솔루션 LAV와 Haansoft Linux 2006 Workstation OS(kernel 2.6.14) 기능 성 결과
- 진행 중 문제 발생 사항과 각각의 진행사항

#### 나. 본 문서의 사용방법

다음과 같은 방법으로 사용할 수 있다.

O Haansoft Linux 2006 Workstaion OS(kernel 2.6.14)에서 LAV의 설치, 구동 및 기능 실행 결과를 확인한다.

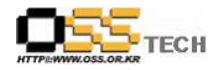

#### 2. 테스트 완료 사항

이하의 내용은 기능성 테스트 결과와 문제 발생 사항, 진행사항을 기술한다.

#### 가. 테스트 항목

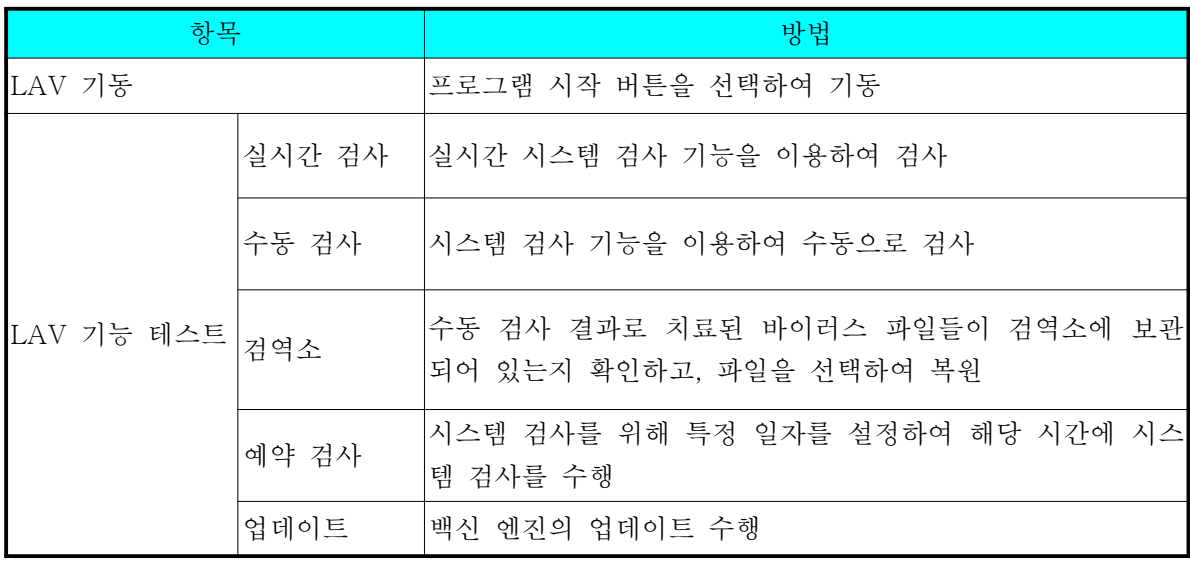

< > 기능 테스트 항목

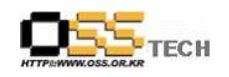

#### 나. 테스트 결과

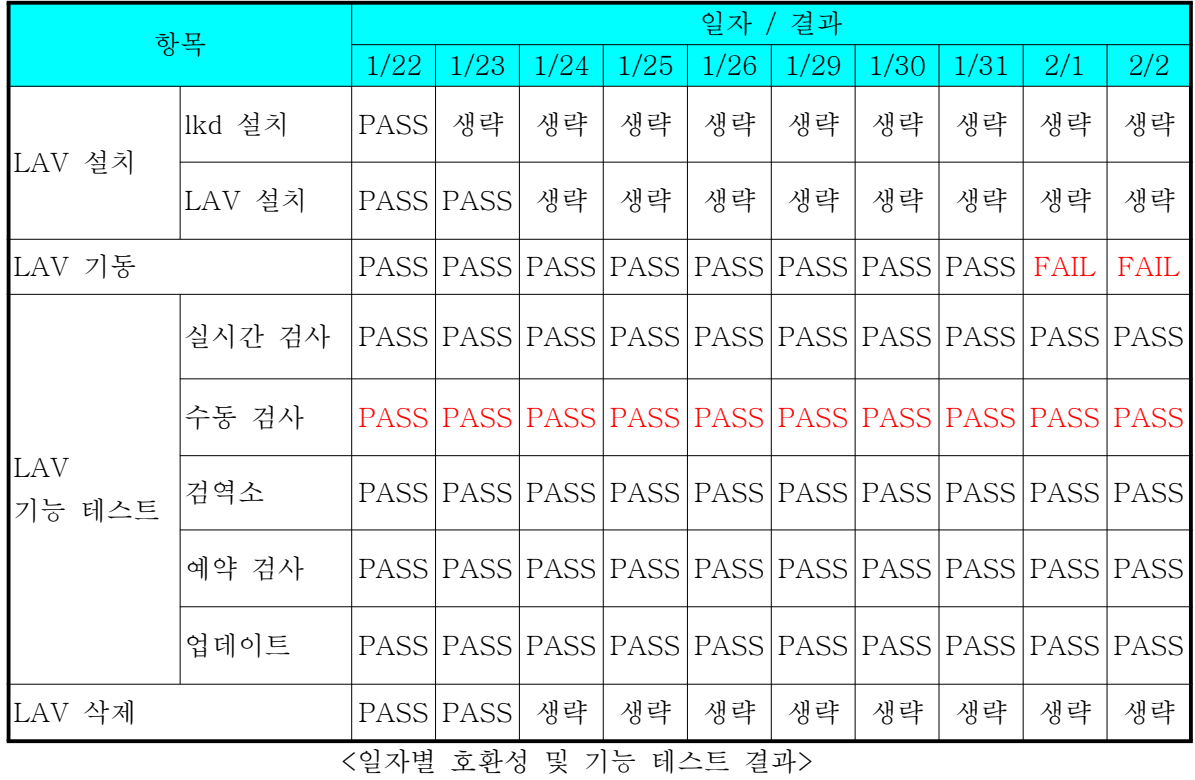

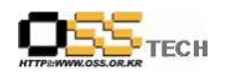

#### 다. 문제 발생 및 진행 사항

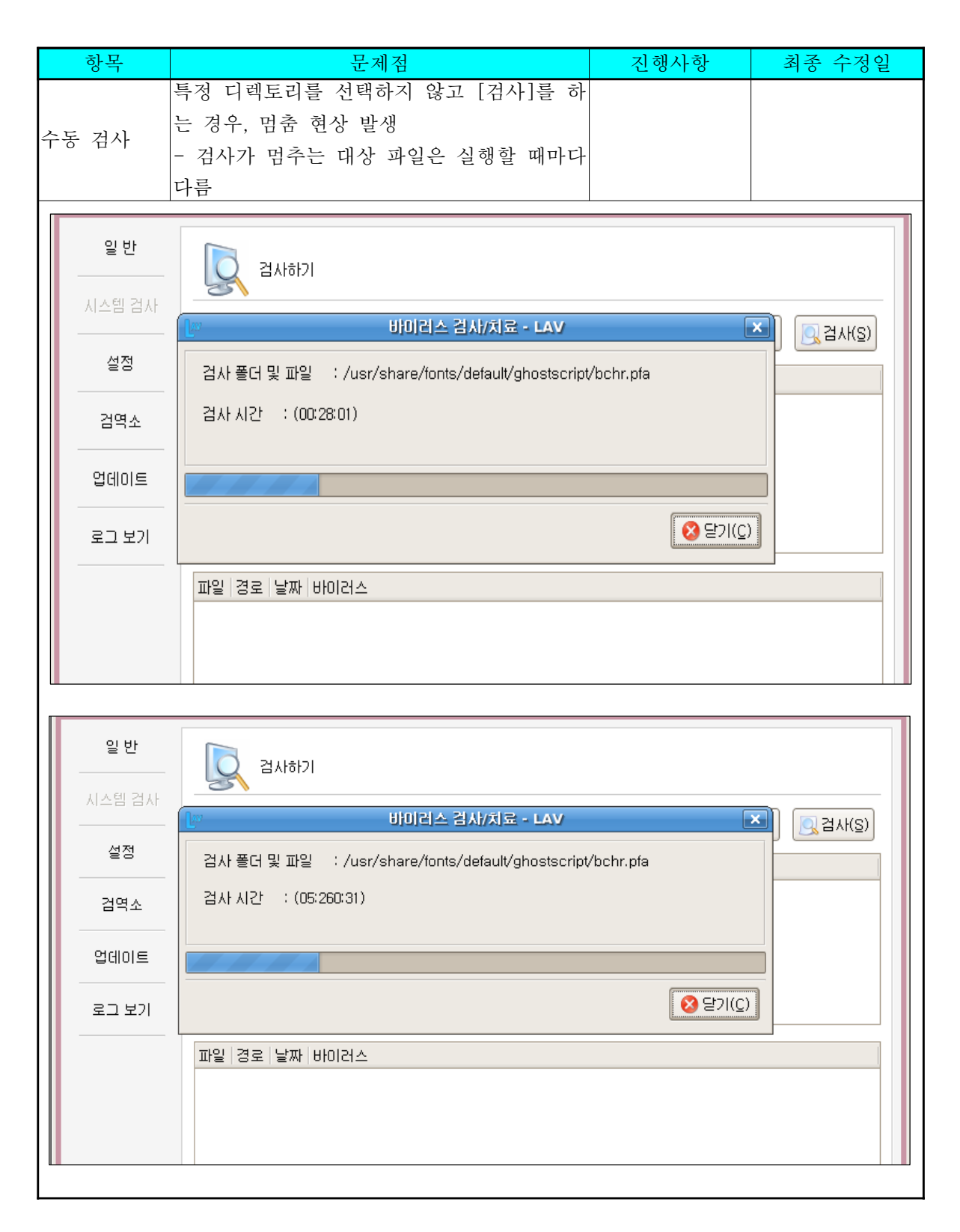

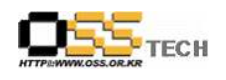

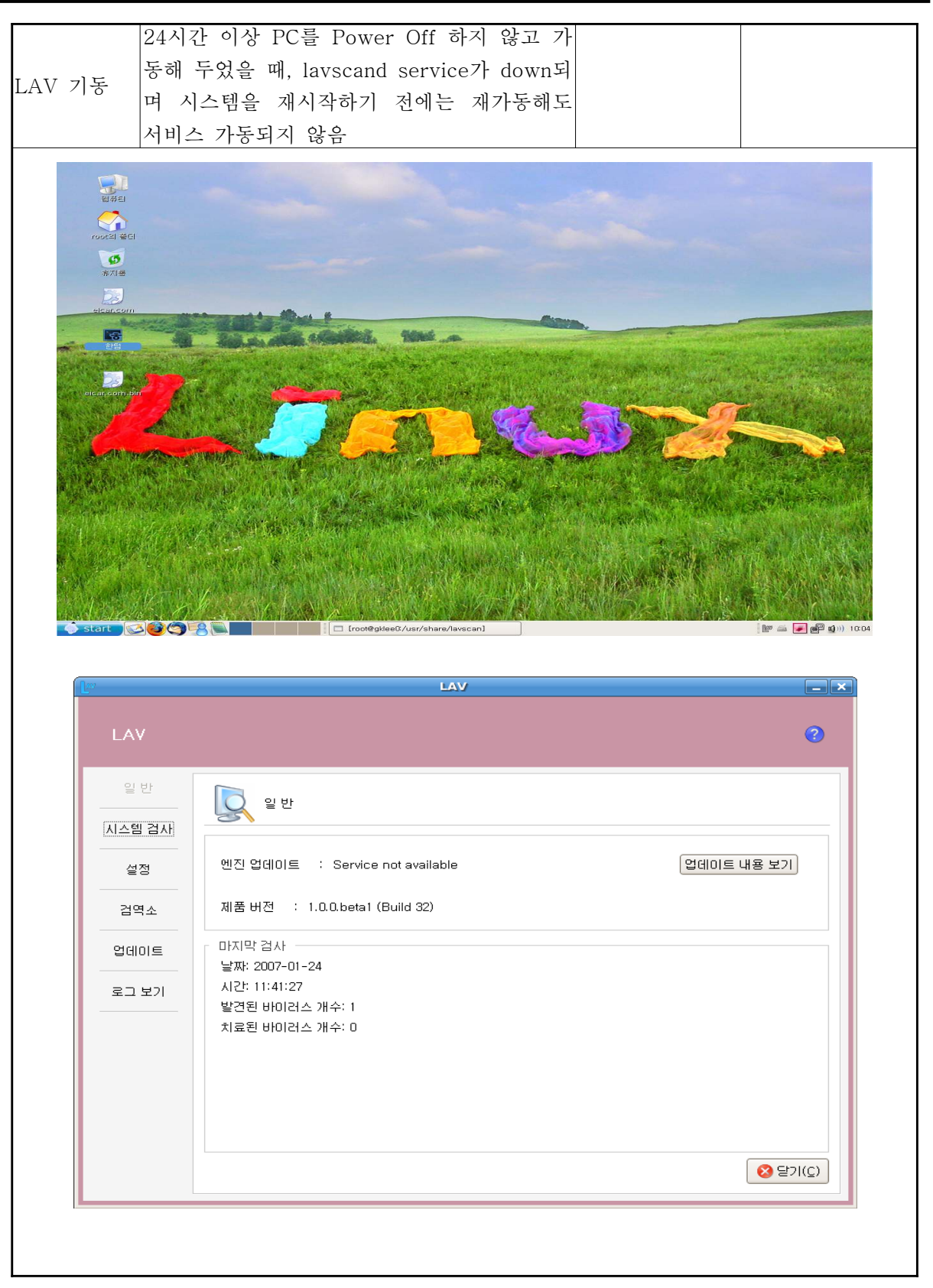

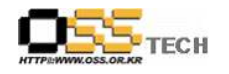

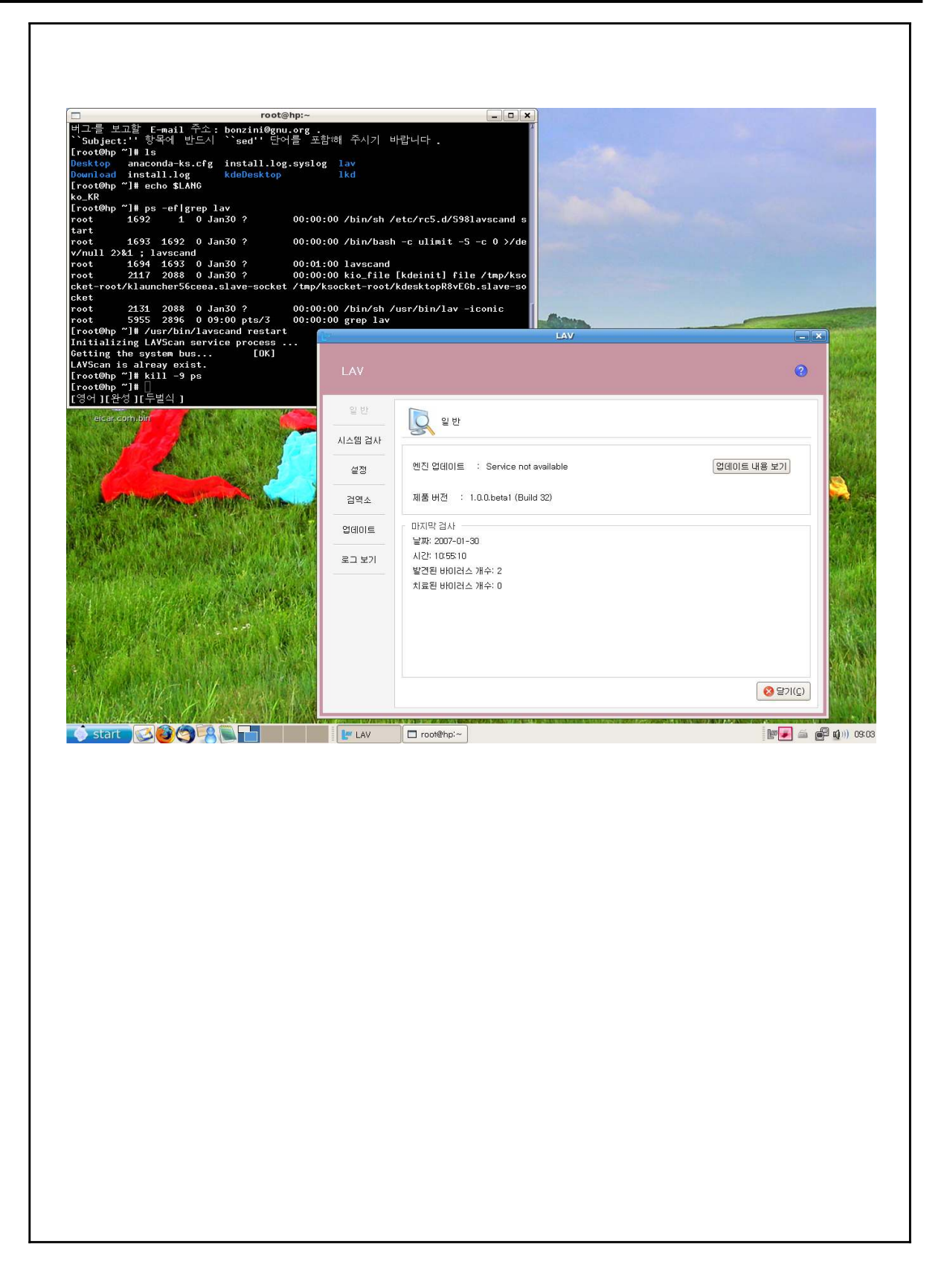

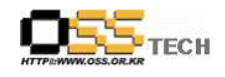

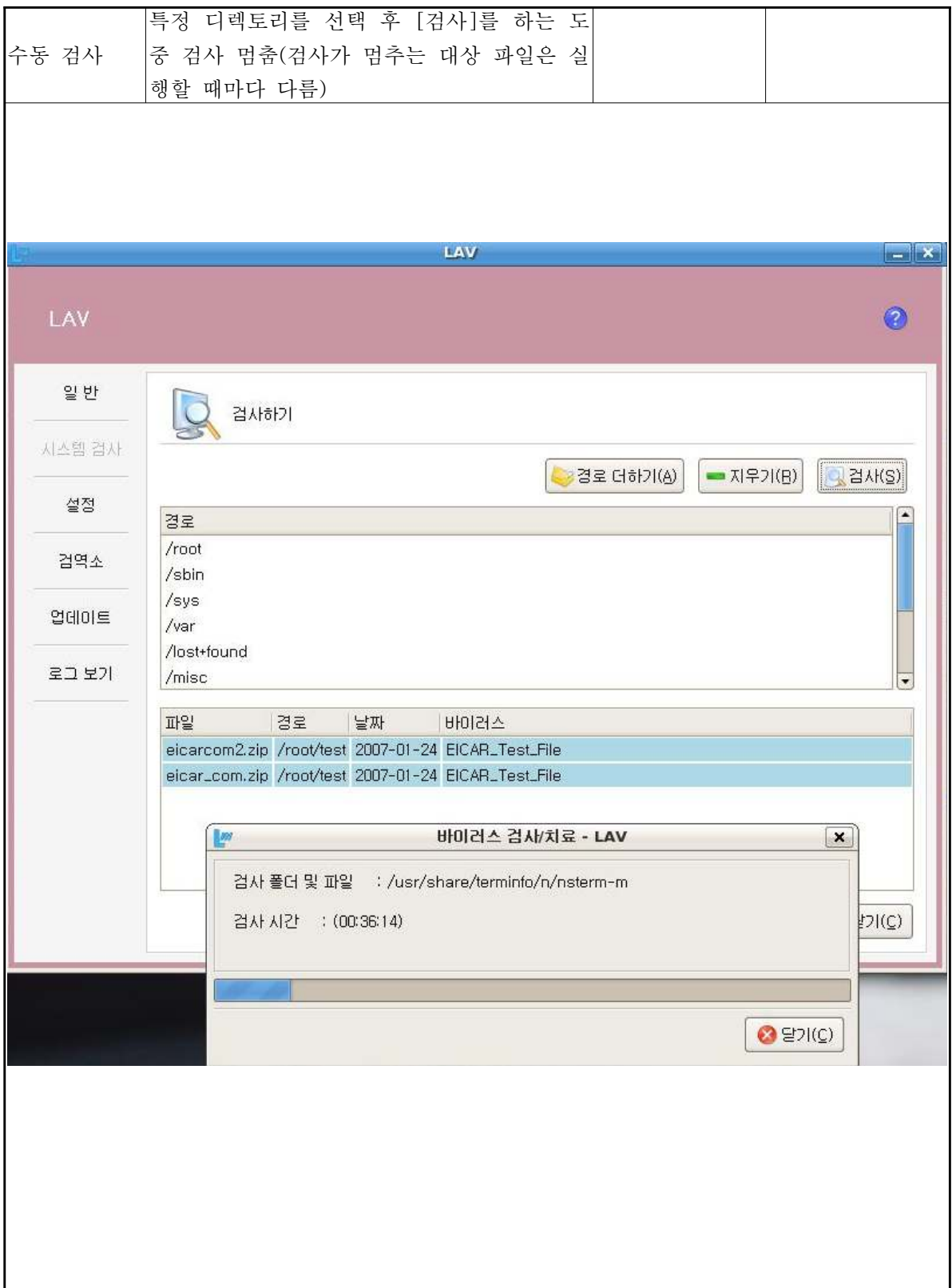

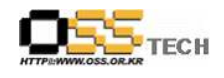

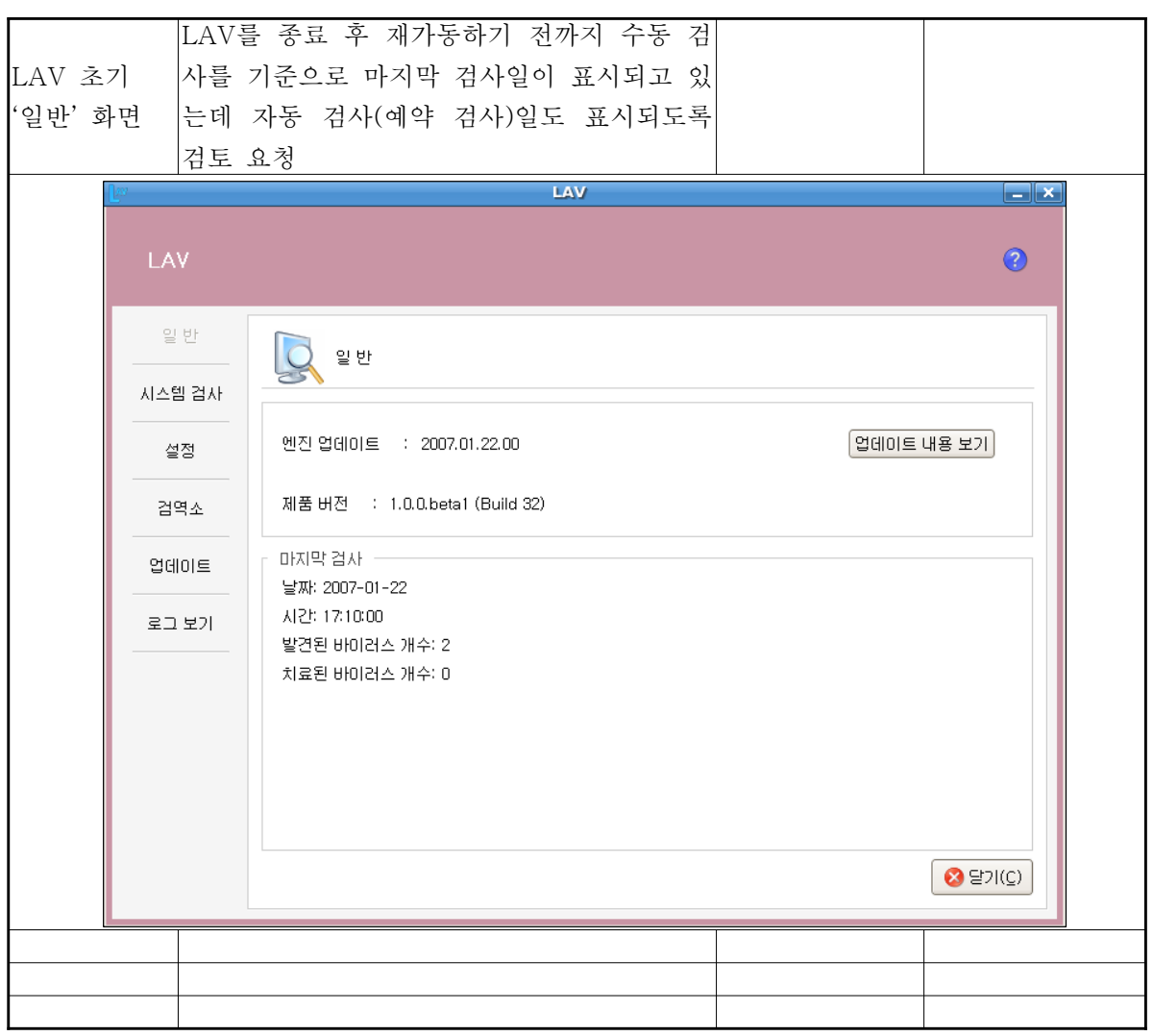

<문제 발생 및 진행 사항>

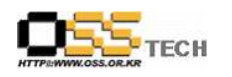

### 3. 테스트 환경

#### 가. 데스크탑 구성

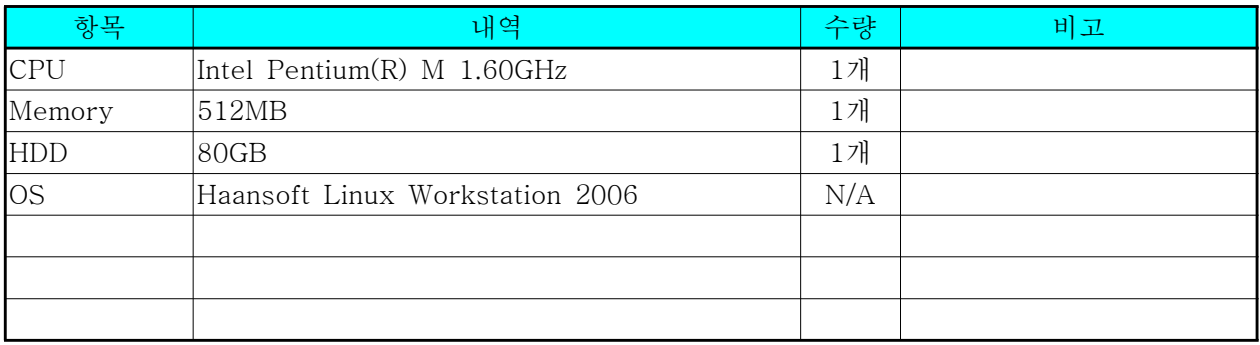

< > 데스크탑 구성 내역

#### 나. 테스트 방법

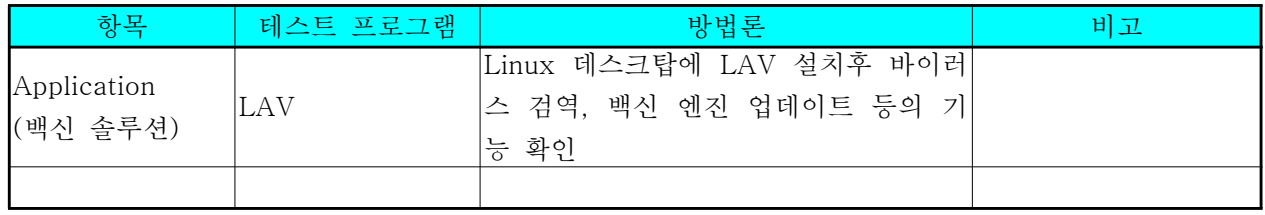

< > 테스트 방법

다. 기타 환경

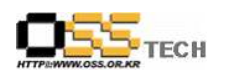

# 4. OS, Driver 정보

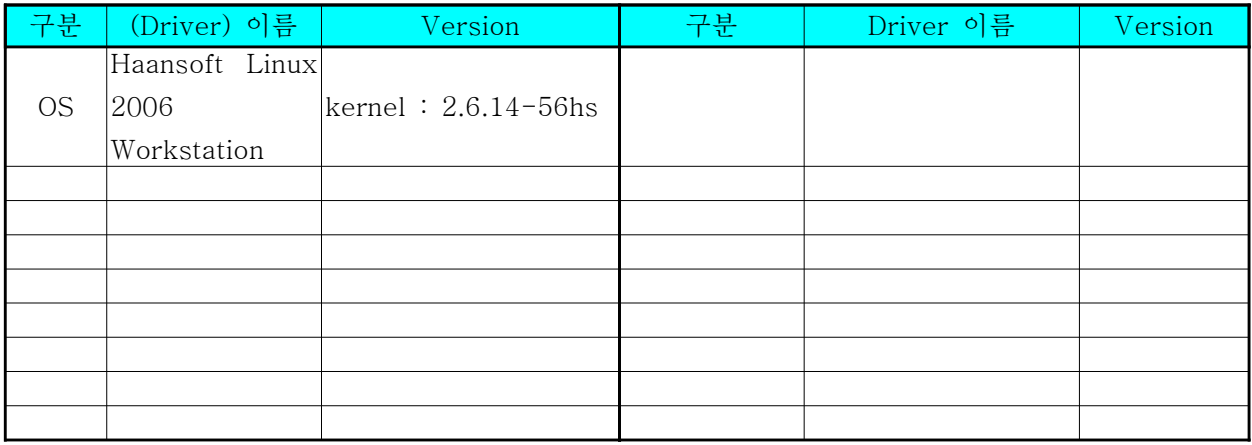

< version> 각

## 5. 테스트 절차 내역

- 테스트 요청서와 절차서는 이하의 첨부 파일을 참조

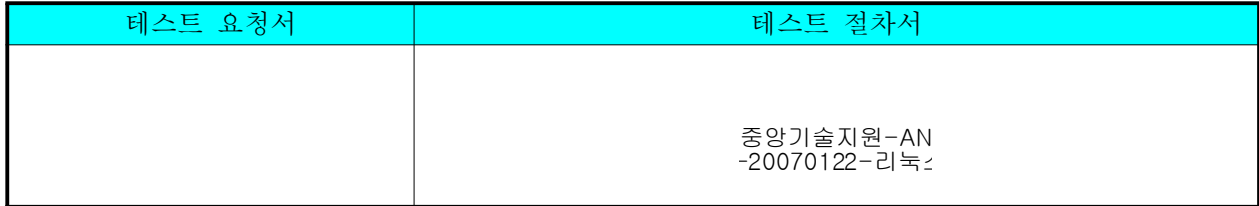

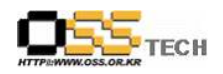

### 6. 테스트 완료 의견

이하의 내용은 테스트 완료 후 테스트 수행자의 의견을 기술한다.

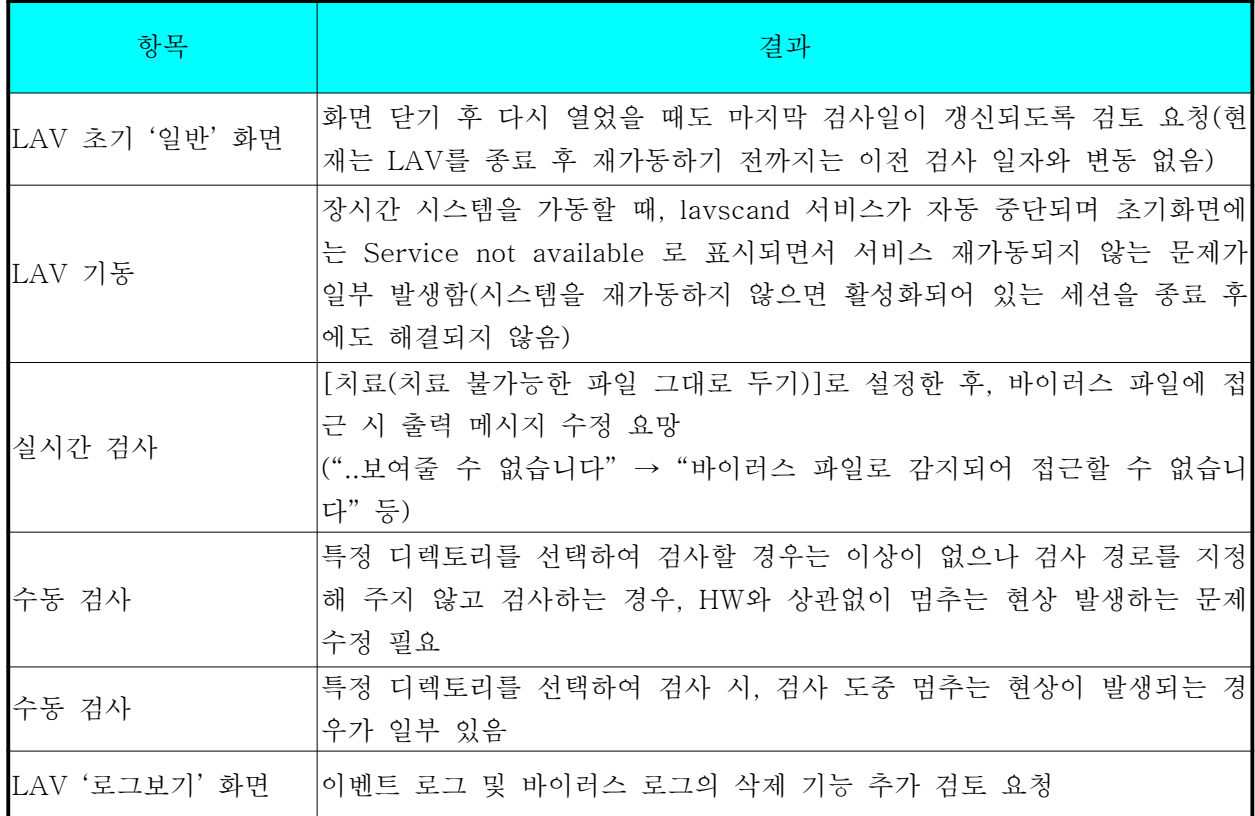